## **ربط و ترتيب أفكار الفصول )6،7،8(**

**الفصل السادس: سلوك المستهلك )السلوك االستهالكي من استهالك سلعتين(**

قبل البدء في حل أي مسألة؛ البد أن نفرق بين المدخل الحديث والمدخل التقليدي.

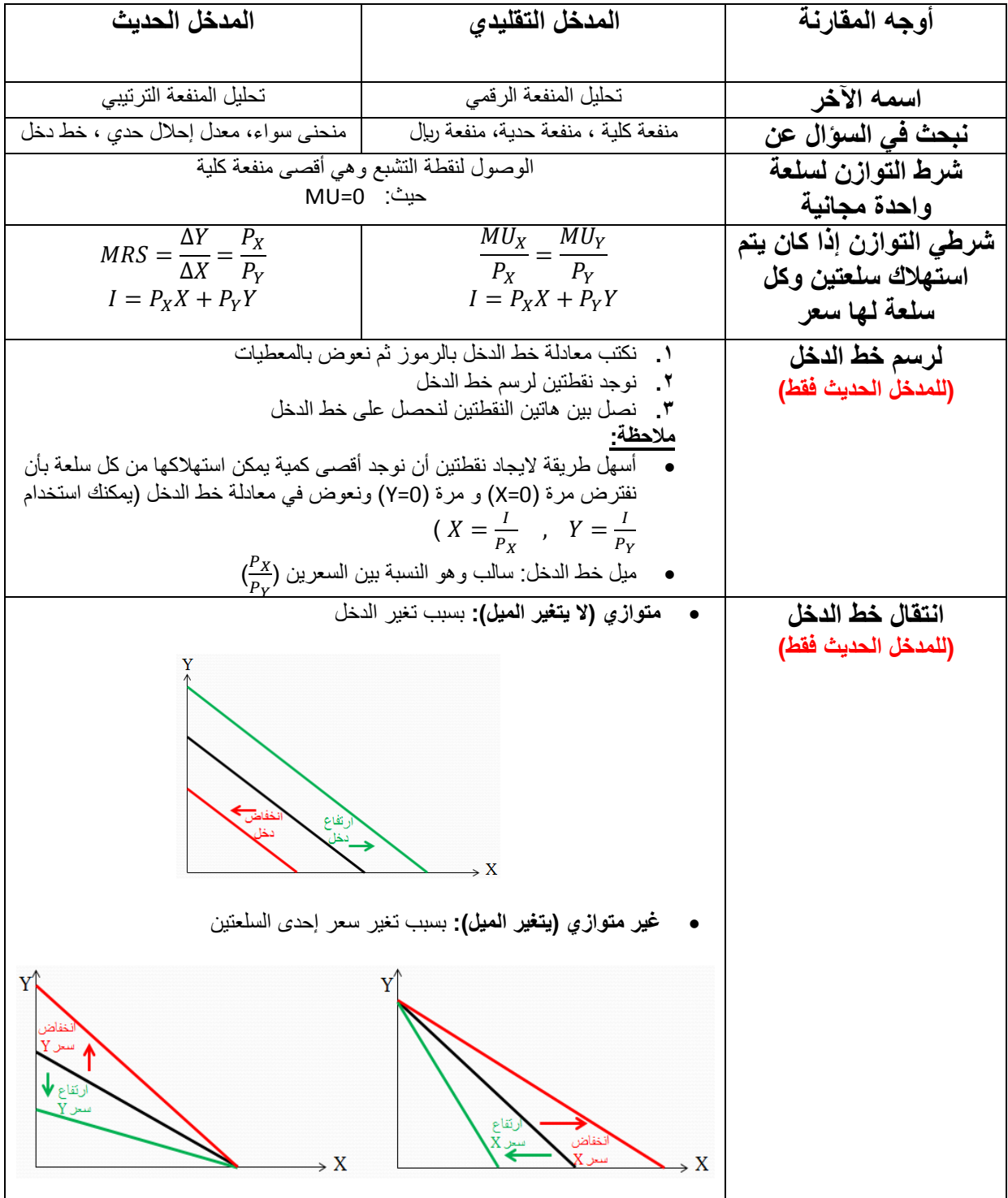

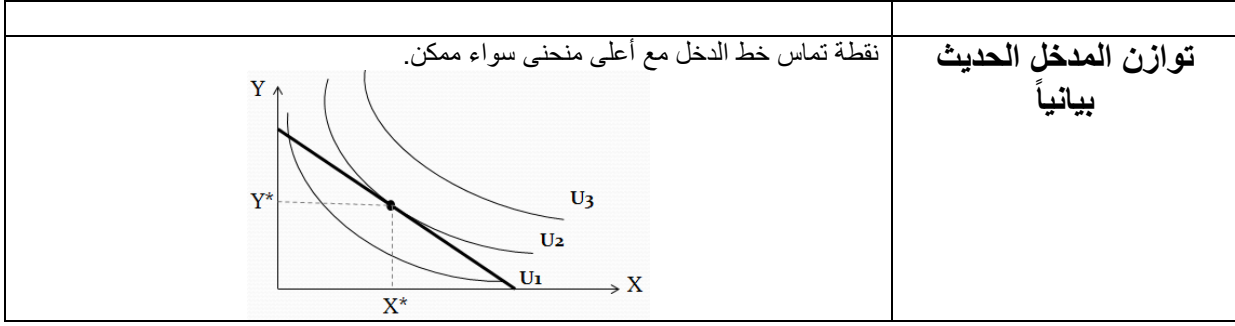

**الفصل السابع: اإلنتاج )إنتاج العمال(** 

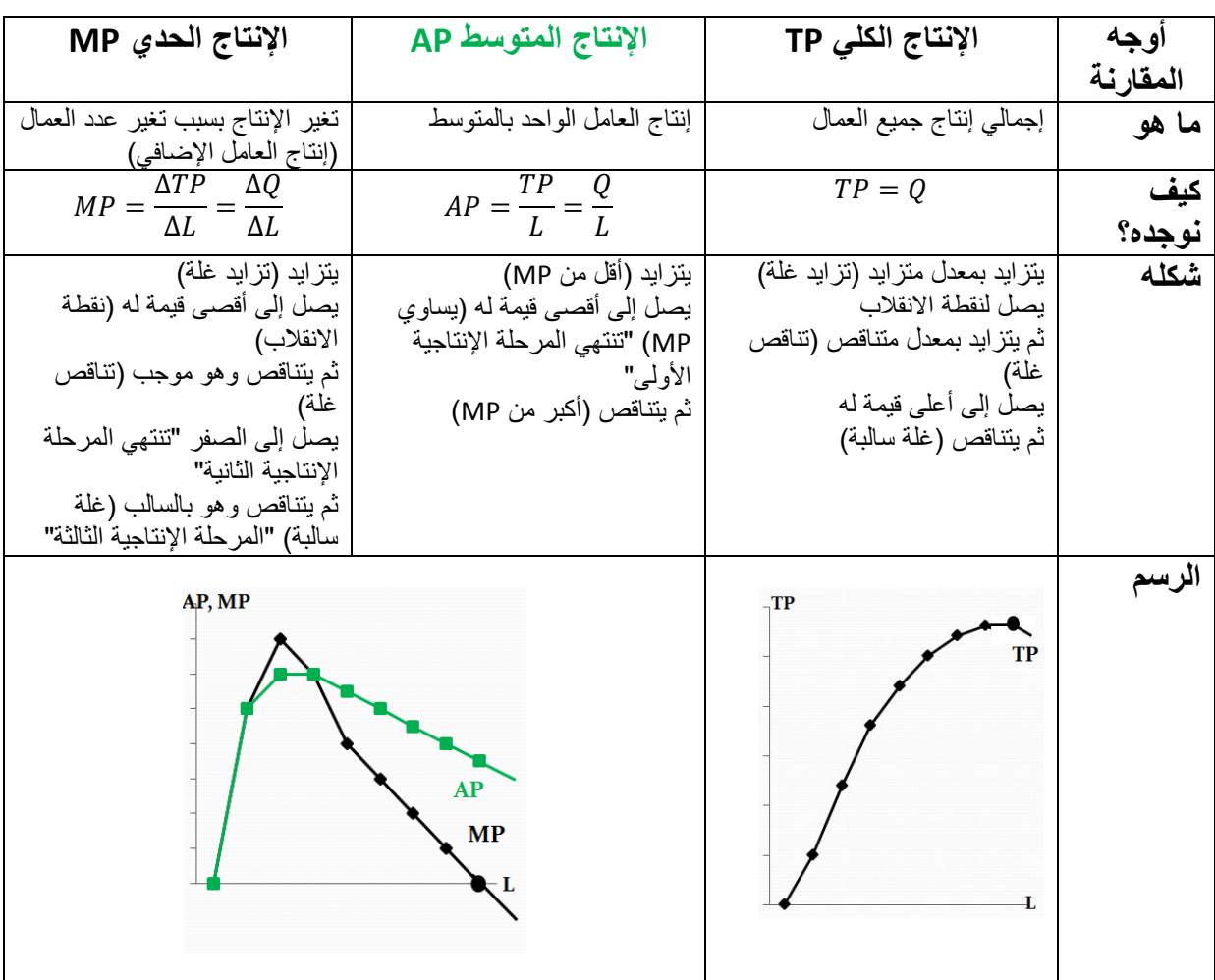

نربط بين الإنتاج (TP,AP,MP) "محور رأسي" وعدد العمال (L) "محور أفقي"

**الفرق بين مراحل اإلنتاج وحاالت الغلة بالرسم:**

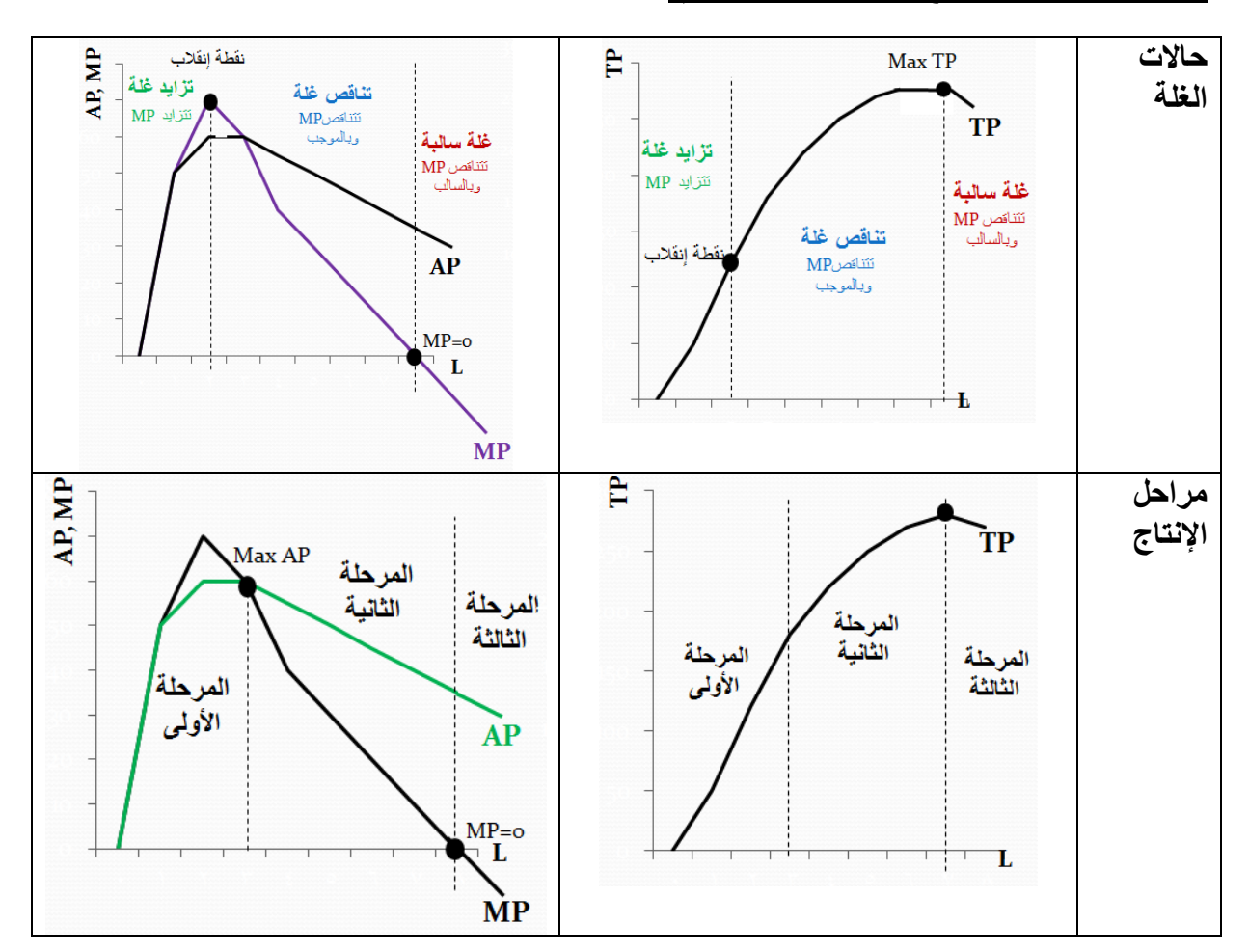

## **الفصل الثامن: التكاليف )تكاليف اإلنتاج(**

نربط بين التكاليف )TC ,VC ,FC( )MC,ATC,AVC,AFC" )محور رأسي" وكمية اإلنتاج )Q" )محور أفقي"

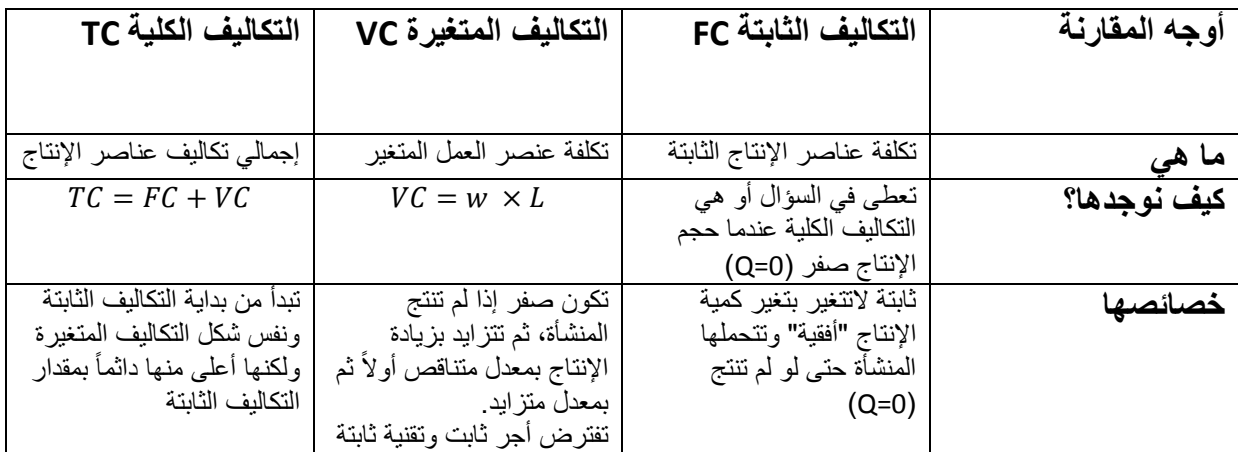

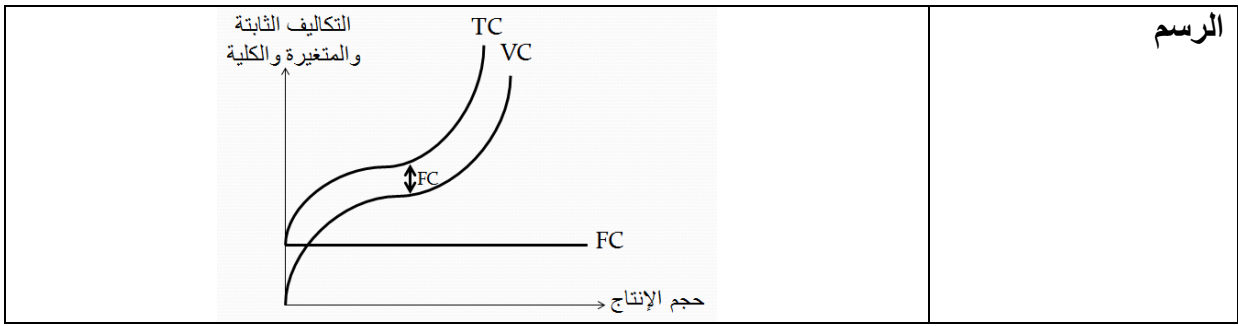

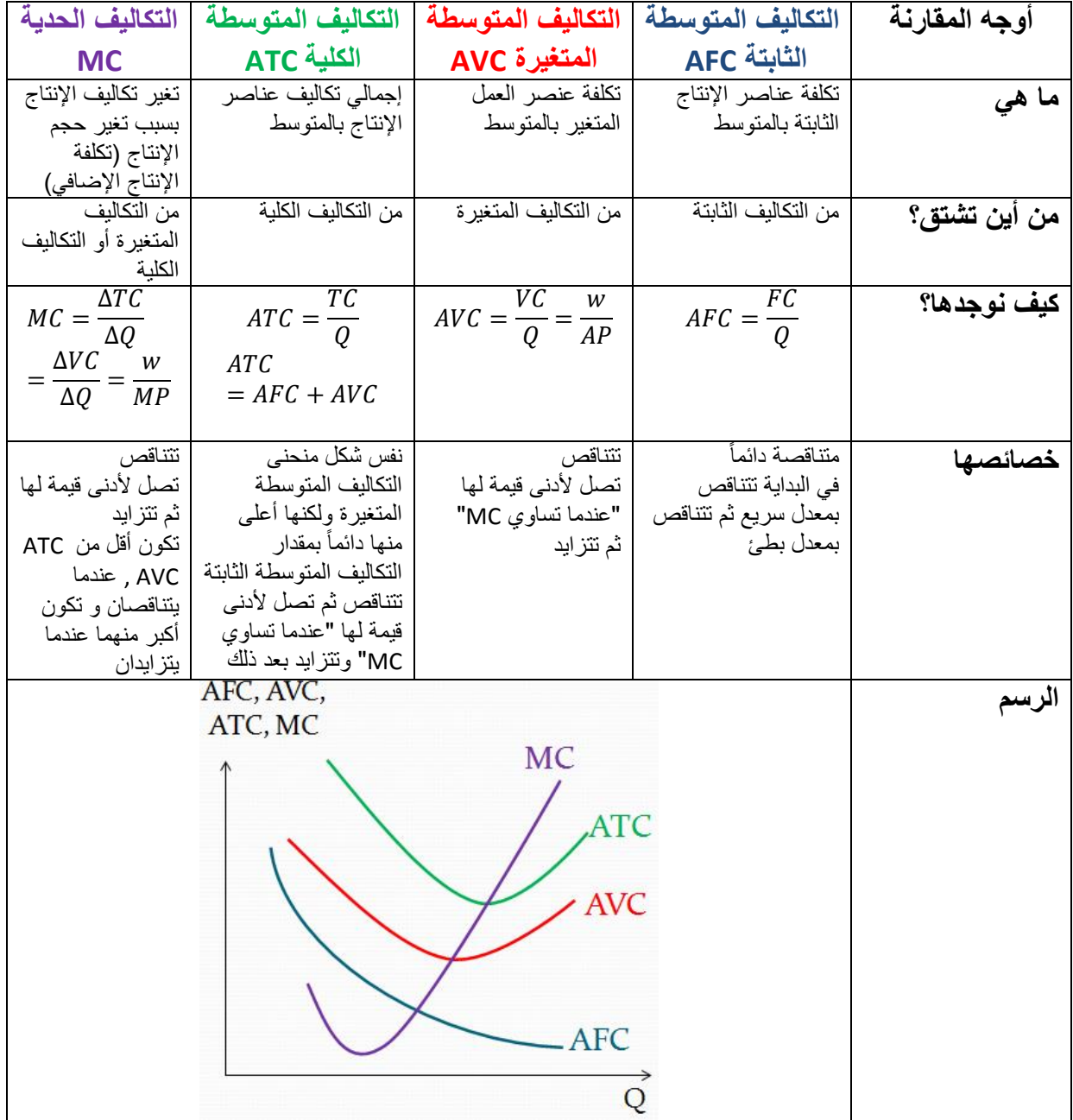